## Select instructions

Thursday, 24 February 2022 8:31 AM

$$
\frac{1}{2}(\frac{1}{6}Ceg?atn \cdot \frac{\pi n}{2})
$$
   
only atn2 in 2 atn  
2  
else  
golo  $l2$ 

$$
2) var = (eg2 atm) dm2 \tmtext{cm}^2
$$
 
$$
C tot Lvov (eg2 atm) dm2 = 3 etc. 2 al
$$
  

$$
C tot Lvov (eg2 dm) dm2 = 3 etc. 2 al
$$
  

$$
mov3b2 val var
$$

Patch interaction

1) movzbg - target husto be register novzbg % at var > reg.  $4$  margers at  $92$  $map_{\alpha}$  or  $-8(x, \lambda)$ 2) compg ~> 2nd immaderate

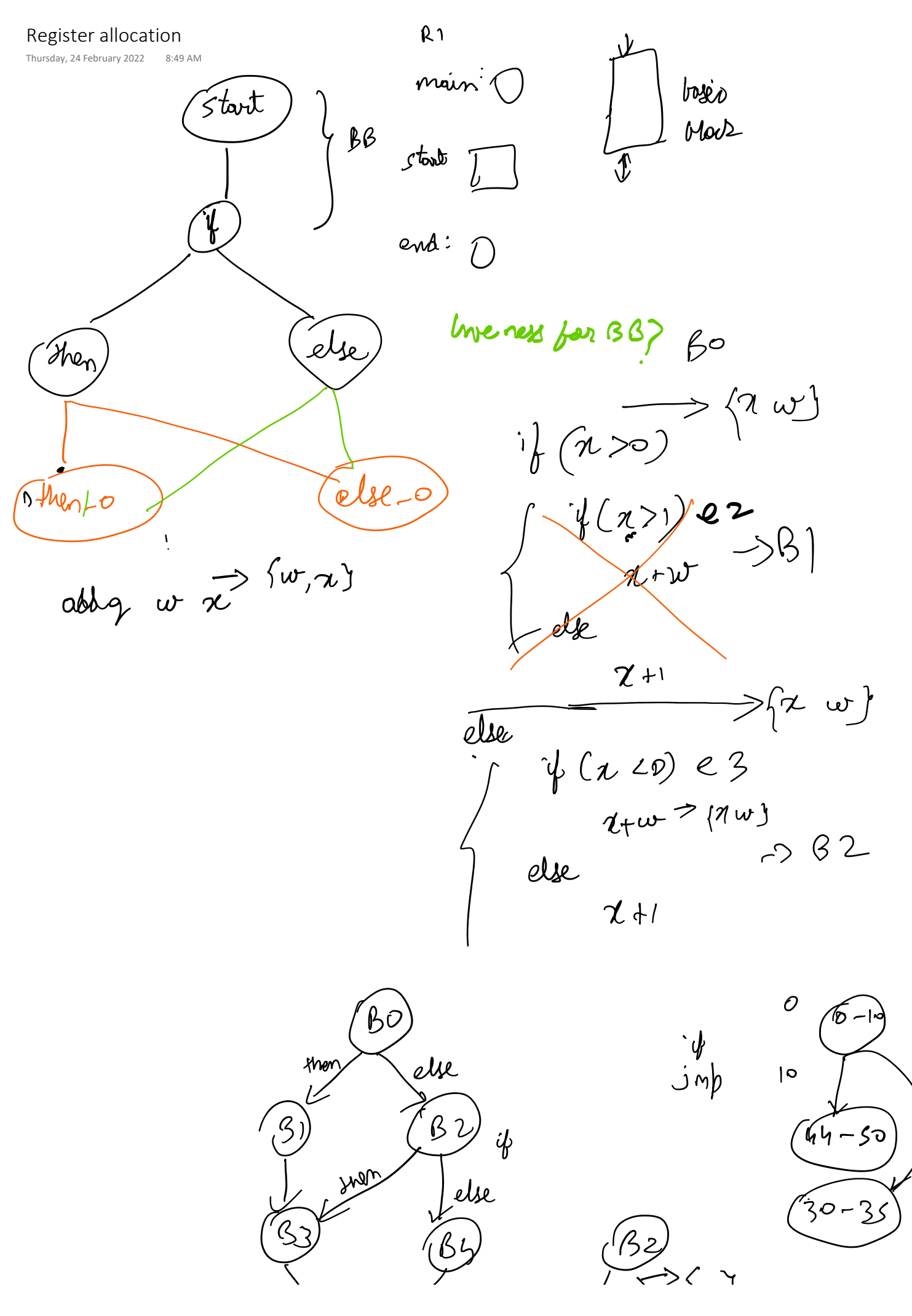

l13 Page 2

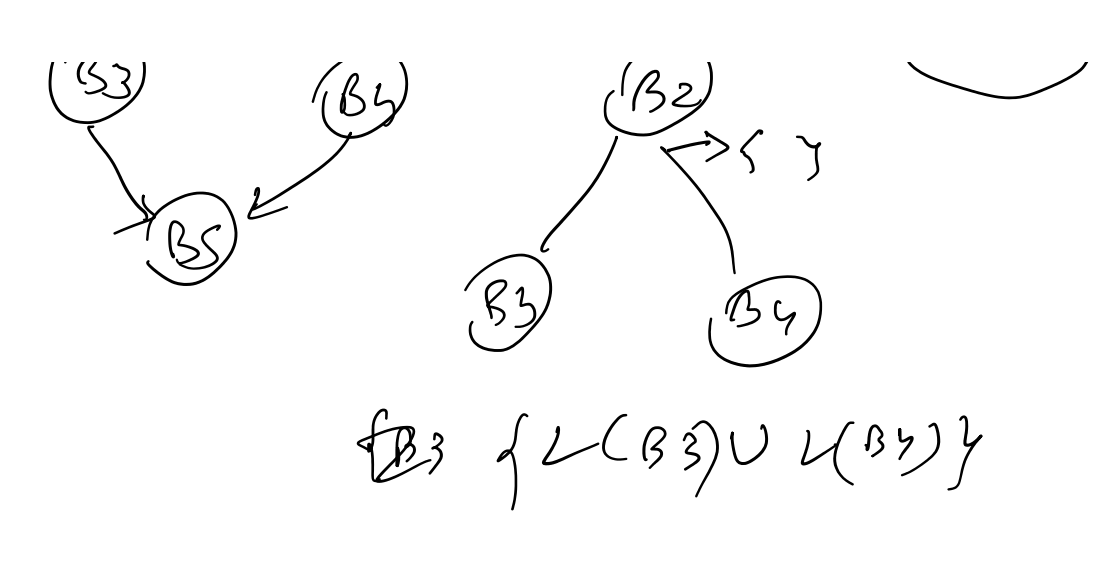

Movey  $\frac{v}{c}$ al. marzbg ran

Optimisation rsday, 24 February 2022 9:22 AM

block8482: if (eq? x8473 2) goto block8479; else goto block8480; // block8476 block8481: if (eq? x8473 0) goto block8477; else goto block8478; block8480: goto block8476; block8479: goto block8475; block8478: goto block8476; block8477: goto block8475; block8476: return (+ y8474 10); block8475: return (+ y8474 2); start:  $x8473 = (read);$  $y8474 = (read);$  if (< x8473 1) goto block8481; else goto block8482;

 $1)$   $\beta$ 1  $\rightarrow$   $\beta$ <sub>2</sub><sup> $R$ </sup> $\rightarrow$   $\beta$ <sub>3</sub> $\rightarrow$   $\beta$ 4  $Bb$   $C^ \beta$   $\rightarrow$   $\beta$   $\rightarrow$   $\beta$   $\rightarrow$   $\beta$   $\rightarrow$ 

From [<https://iucompilercourse.github.io/IU-](https://iucompilercourse.github.io/IU-P423-P523-E313-E513-Fall-2020/lecture-Sep-29.html)[P423-P523-E313-E513-Fall-2020/lecture-](https://iucompilercourse.github.io/IU-P423-P523-E313-E513-Fall-2020/lecture-Sep-29.html)[Sep-29.html](https://iucompilercourse.github.io/IU-P423-P523-E313-E513-Fall-2020/lecture-Sep-29.html)>

remone juins  $\beta$  $\binom{2}{3}$ 13 ßS  $\left\langle \right\rangle$ ß  $\beta$  $\bm{\psi}$ 

D imp/goto

 $\beta$  ! ß  $\overline{\phantom{a}}$ 

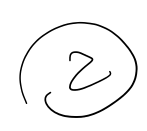